# **Go in Action: Exploring the Work Package**

*By Brian Ketelsen, Erik St. Martin, and William Kennedy*

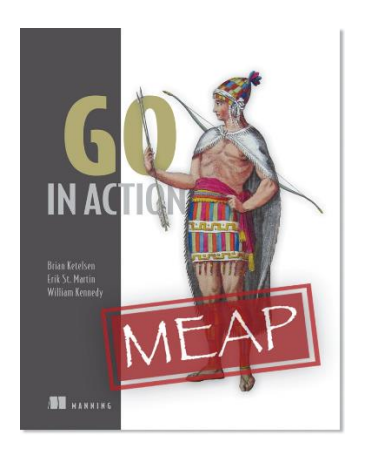

In this article we share section 7.3 from the [Go in](http://www.manning.com/ketelsen/)  [Action](http://www.manning.com/ketelsen/) book. This section explores a package named work that provides a concurrency pattern for pooling a set of goroutines to perform and control work.

The purpose of the work package is to show how you can use an unbuffered channel to create a pool of goroutines to perform and control the amount of work that gets done concurrently. This is a better approach that using a buffered channel of some arbitrary static size that acts as a queue of work and throwing a bunch of goroutines at it.

Unbuffered channels provide a guarantee that data has been exchanged between two goroutines. The approach this package takes by using an unbuffered channel allows the user to know when the pool is performing the work and pushes back when it can't accept any more work because it is busy. No work is ever lost or stuck in queue that has no guarantee it will ever be worked on.

Let's take a look at the work.go code file from the work package:

# **Listing 1**

```
chapter7/patterns/work/work.go
```

```
01 // Example provided with help from Jason Waldrip.
02 // Package work manages a pool of goroutines to perform work.
03 package work
04
05 import "sync"
06
07 // Worker must be implemented by types that want to use
08 // the work pool.
09 type Worker interface {
10 Task()
11 }
12
13 // Pool provides a pool of goroutines that can execute any Worker
14 // tasks that are submitted.
15 type Pool struct {
16 work chan Worker
17 wg sync.WaitGroup
18 }
19
```
For source code, sample chapters, the Online Author Forum, and other resources, go to <http://www.manning.com/ketelsen/>

```
20 // New creates a new work pool.
21 func New(maxGoroutines int) *Pool {
22 p := Pool{
23 tasks: make(chan Worker),
24 }
25
26 p.wg.Add(maxGoroutines)
27 for i := 0; i < maxGoroutines; i++ {
28 go func() {
29 for w := range p.work {
30 w.Task()
31 }
32 p.wg.Done()
33 }()
34 }
35
36 return &p
37 }
38
39 // Run submits work to the pool.
40 func (p *Pool) Run(w Worker) {
41 p.work <- w
42 }
43
44 // Shutdown waits for all the goroutines to shutdown.
45 func (p *Pool) Shutdown() {
46 close(p.tasks)
47 p.wg.Wait()
48 }
```
The work package in listing 2 starts off with the declaration of an interface named Worker and a struct named Pool:

# **Listing 2**

```
07 // Worker must be implemented by types that want to use
08 // the work pool.
09 type Worker interface {
10 Task()
11 }
12
13 // Pool provides a pool of goroutines that can execute any Worker
14 // tasks that are submitted.
15 type Pool struct {
16 work chan Worker
17 wg sync.WaitGroup
18 }
```
The Worker interface in listing 1 on line 10 declares a single method called *Task*. Then on line 15, a struct named Pool is declared which is the type that implements the pool of goroutines and will have methods that process the work. The type declares two fields, one named work which is a channel of the Worker interface type and a sync.WaitGroup named *wg*.

Next, let's look at the factory function for the work package:

## **Listing 3**

```
20 // New creates a new work pool.
21 func New(maxGoroutines int) *Pool {
22 p := Pool{
23 work: make(chan Worker),
24 }
25
26 p.wg.Add(maxGoroutines)
27 for i := 0; i < maxGoroutines; i++28 go func() {
29 for w := range p.work {
30 w.Task()
31 }
32 p.wg.Done()
33 }()
34 }
35
36 return &p
37 }
```
Listing 3 shows the New function that is used to create work pool that is configured with a fixed set number of goroutines. The number of goroutines is passed in as a parameter to the New function. On line 22, a value of type Pool is created and the *work* field is initialized with an unbuffered channel.

Then on line 26, the WaitGroup is initialized and on lines 27 through 34 the specified number of goroutines are created. The goroutine just receives interface values of type Worker and calls the *Task* method on those values:

#### **Listing 4**

```
28 go func() {
29 for w := range w.work {
30 w.Task()
31 }
32 p.wg.Done()
33 }()
```
The for range loop blocks until there is a Worker interface value to receive on the work channel. When a value is received, the Task method is called. Once the work channel is closed, the for range loop ends and the call to Done on the WaitGroup is called. Then the goroutine terminates.

Now that we can create a pool of goroutines that can wait for and execute work, let's look at how work is submitted into the pool:

# **Listing 5**

```
39 // Run submits work to the pool.
40 func (p *Pool) Run(w Worker) {
41 w.work <- w
```
For source code, sample chapters, the Online Author Forum, and other resources, go to <http://www.manning.com/ketelsen/>

42 }

Listing 5 shows the Run method. This method is used to submit work into the pool. It accepts an interface value of type Worker and sends that value through the work channel. Since the work channel is an unbuffered channel, the caller must wait for a goroutine from the pool to receive it. This is what we want because the caller needs the guarantee that the work being submitted is being worked on once the call to Run returns.

At some point the work pool need to be shutdown. This is where the Shutdown method comes in:

#### **Listing 6**

```
44 // Shutdown waits for all the goroutines to shutdown.
45 func (p *Pool) Shutdown() {
46 close(p.work)
47 p.wg.Wait()
48 }
```
The Shutdownmethod in listing 6 does two things. First, it closes the work channel which causes all of the goroutines in the pool to shut down and call the Done method off the WaitGroup. Then the Shutdown method calls the Wait method on the WaitGroup which causes the Shutdown method to wait for all the goroutines to report they have terminated.

Now that we have seen the code for the work package and learned how it works, let's review the test program in the main.go source code file:

#### **Listing 7**

```
chapter7/patterns/work/main/main.go
01 // This sample program demonstrates how to use the work package
02 // to use a pool of goroutines to get work done.
03 package main
04
05 import (
06 "log"
07 "sync"
08 "time"
09
10 "github.com/goinaction/code/chapter7/patterns/work"
11 )
12
13 // names provides a set of names to display.
14 var names = []string{
15 "steve",
16 "bob",
17 "mary",
18 "therese",
19 "jason",
20 }
21
22 // namePrinter provides special support for printing names.
23 type namePrinter struct {
24 name string
```
For source code, sample chapters, the Online Author Forum, and other resources, go to <http://www.manning.com/ketelsen/>

```
25 }
26
27 // Task implements the Worker interface.
28 func (m *namePrinter) Task() {
29 log.Println(m.name)
30 time.Sleep(time.Second)
31 }
32
33 // main is the entry point for all Go programs.
34 func main() {
35 // Create a work pool with 2 goroutines.
36 p := work.New(2)
37
38 var wg sync.WaitGroup
39 wg.Add(100 * len(names))
40
41 for i := 0; i < 100; i++ {
42 // Iterate over the slice of names.
43 for , name := range names {
44 // Create a namePrinter and provide the
45 // specific name.
46 np := namePrinter{
47 name: name,
48 }
49
50 go func() {
51 // Submit the task to be worked on. When RunTask
52 // returns we know it is being handled.
53 p.Run(&np)
54 wg.Done()
55 } ()
56 }
57 }
58
59 wg.Wait()
60
61 // Shutdown the work pool and wait for all existing work
62 // to be completed.
63 p.Shutdown()
64 }
```
Listing 7 shows the test program that uses the package work to perform the displaying of names. The code starts out on line 14 with the declaration of a package level variable named names which is declared as a slice of strings. The slice is also initialized with five names. Then a type named namePrinter is declared:

```
22 // namePrinter provides special support for printing names.
23 type namePrinter struct {
24 name string
25 }
26
27 // Task implements the Worker interface.
28 func (m *namePrinter) Task() {
29 log.Println(m.name)
30 time.Sleep(time.Second)
31 }
```
On line 23 in listing 7, the type namePrinter is declared and the implementation of the Worker interface follows. The purpose of the work is to display names to the screen. The type contains a single field named name which will contain the name to display. The implementation of the  $W{\circ}rker$  interface uses the  $log.Printn$ function to display the name and then waits a second before returning. The second wait is just to slow the test program down so we can see the concurrency is action.

With the implementation of the Worker interface, we can look at the code inside the main function:

```
33 // main is the entry point for all Go programs.
34 func main() {
35 // Create a work pool with 2 goroutines.
36 p := work.New(2)
37
38 var wg sync.WaitGroup
39 wg.Add(100 * len(names))
40
41 for i := 0; i < 100; i++ {
42 // Iterate over the slice of names.
43 for , name := range names {
44 // Create a namePrinter and provide the
45 // specific name.
46 np := namePrinter{
47 name: name,
48 }
49
50 go func() {
51 // Submit the task to be worked on. When RunTask
52 // returns we know it is being handled.
53 p.Run(&np)
54 wg.Done()
55 }()
56 }
57 }
58
59 wg.Wait()
60
61 // Shutdown the work pool and wait for all existing work
62 // to be completed.
63 p.Shutdown()
64 }
```
On line 36 in listing 7, the New function from the work package is called to create the work pool. The number 2 is passed into the call indicating the pool should only contain two goroutines. Then on lines 38 and 39 a WaitGroup is declared and initialized to each goroutine that is going to be created. In this case, a goroutine for each name in the names slice is going to be created 100 times. This is to create a lot of goroutines competing to submit work to the pool.

Then on line 41 and 43, inner and outer for loops are declared to create all the goroutines. Inside each iteration of the inner loop, a value of type namePrinter is created and provided with a name to print. Then on line 50, an anonymous function is declared and created as a goroutine. The goroutine calls the Run method against the work pool to submit the namePrinter value to the pool. Once a goroutine from the work pool receives the value, the call to Run returns. This is turn causes the goroutine to decrement the WaitGroup count and terminate.

Once all the goroutines are created, the *main* function calls Wait on the WaitGroup. The function will wait until all the goroutines that were created submit their work. Once Wait returns, the work pool is shut down by calling the Shutdown method. This method will not return until all the work is complete. In our case, there would only be two outstanding pieces of work by this time.